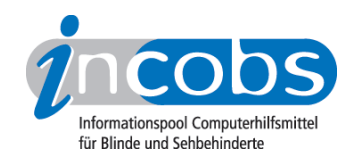

# Test 2004 - 2007 Wie haben wir getestet?

- 1. [Auswahl der Produkte](http://www.incobs.de/produktinfos/bildschirmlesegeraete/Archiv/methode.php#auswahl)<sup>1</sup>
- 2. [Entwicklung des Prüfverfahrens](http://www.incobs.de/produktinfos/bildschirmlesegeraete/Archiv/methode.php#entwicklung)<sup>2</sup>
- 3. [Durchführung der praktischen Tests](http://www.incobs.de/produktinfos/bildschirmlesegeraete/Archiv/methode.php#test) 3
- 4. [Auswertung](http://www.incobs.de/produktinfos/bildschirmlesegeraete/Archiv/methode.php#auswertung) 4
- 5. [Testinstrumente zum Herunterladen](http://www.incobs.de/produktinfos/bildschirmlesegeraete/Archiv/methode.php#download)<sup>5</sup>

Das von INCOBS entwickelte Prüfverfahren zur Durchführung von Hilfsmitteltests wurde auch bei dem Test Bildschirmlesegeräte verwendet.

#### ■ 1. Auswahl der Produkte

Jeder Test beginnt mit der Erstellung einer Marktanalyse. Das heißt, wir machen uns zunächst ein Bild über alle in Deutschland erhältlichen Produkte. Unser Ziel war es, alle Bildschirmlesegeräte zu überprüfen, die auch für den Arbeitsplatz geeignet sein könnten. Die sogenannten E-Lupen, also kleinere Vergrößerungsgeräte im Handtaschenformat, haben wir nicht in den Test einbezogen. Sie eignen sich nicht für das Lesen längerer Texte. Es finden immer wieder Nachtests einzelner Geräte statt, die an dieser Stelle veröffentlicht werden. Bislang haben wir 29 Produkte überprüft.

## **n Entwicklung des Prüfverfahrens**

Bei der Entwicklung des Testverfahrens und der Prüfinstrumente stützen wir uns grundsätzlich auf die Erfahrungen von Nutzern und Experten. Um deren Meinung einzuholen, wurden verschiedene Maßnahmen durchgeführt:

- Gezielte Fragen zum Test an die INCOBS-Mailingliste
- Gruppendiskussion in Hamburg mit ca. 10 ausgewählten Nutzern und Experten

Aus den Meinungen und Vorschlägen wird ein Kriterienkatalog bzw. ein Fragebogen entwickelt, der in einem Pretest, also einer Art "Übungstest", überprüft wird.

## ■ 3. Durchführung der praktischen Tests

Ist der Fragebogen fertiggestellt, wenden wir uns an die Hilfsmittelhersteller bzw. anbieter und fragen, ob sie uns die entsprechenden Geräte zu Prüfzwecken zur Verfügung stellen. Dies ist in der Regel kein Problem, die Kooperation mit den Hilfsmittelfirmen funktioniert meist sehr gut. Im Falle der Bildschirmlesegeräte nahmen die Anbieter am Test teil, um Funktionalität, Bedienung usw. erläutern zu können.

Die einzelnen Produkte werden dann anhand des Fragebogens überprüft. Bei den Bildschirmlesegeräten wurden insbesondere Hardwareeigenschaften, Einstellungsmöglichkeiten und die Bedienung untersucht.

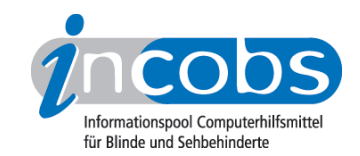

Das Prüfteam bestand aus einer sehbehinderten Mitarbeiterin und einer Mitarbeiterin, die in der Anwendung wissenschaftlicher Erhebungsverfahren geschult ist.

#### **n** 4. Auswertung

Die Auswertung erfolgte bei den Bildschirmlesegeräten als detaillierte Beschreibung der Produkteigenschaften in den verschiedenen Prüfkategorien. Vor Veröffentlichung werden die Anbieter, die mit uns den Test durchgeführt haben, über die Ergebnisse informiert. So wird nochmals sichergestellt, dass in der Erhebung keine Fehler gemacht wurden.

Die Ergebnisse des Verfahrens werden allgemein zugänglich auf der INCOBS-Website veröffentlicht. Durch die detaillierte Darstellung der Ergebnisse kann ebenfalls eine Überprüfung der Richtigkeit der Angaben durch die Nutzer stattfinden.

#### ■ 5. Testinstrumente zum Herunterladen

Interessierte können sich unter folgendem Link die Testinstrumente aus diesem Test herunterladen:

[Testinstrument Bildschirmlesegeräte \(RTF, 93,4 KB\)](http://incobs.info/downloads/testinstrumente/testinstrument_bildschirmlesegeraete.rtf)<sup>6</sup>

#### **n** Links

- 1. [http://www.incobs.de/produktinfos/bildschirmlesegeraete/Archiv/methode.](http://www.incobs.de/produktinfos/bildschirmlesegeraete/Archiv/methode.php#auswahl) [php#auswahl](http://www.incobs.de/produktinfos/bildschirmlesegeraete/Archiv/methode.php#auswahl)
- 2. [http://www.incobs.de/produktinfos/bildschirmlesegeraete/Archiv/methode.](http://www.incobs.de/produktinfos/bildschirmlesegeraete/Archiv/methode.php#entwicklung) [php#entwicklung](http://www.incobs.de/produktinfos/bildschirmlesegeraete/Archiv/methode.php#entwicklung)
- 3. [http://www.incobs.de/produktinfos/bildschirmlesegeraete/Archiv/methode.](http://www.incobs.de/produktinfos/bildschirmlesegeraete/Archiv/methode.php#test) [php#test](http://www.incobs.de/produktinfos/bildschirmlesegeraete/Archiv/methode.php#test)
- 4. [http://www.incobs.de/produktinfos/bildschirmlesegeraete/Archiv/methode.](http://www.incobs.de/produktinfos/bildschirmlesegeraete/Archiv/methode.php#auswertung) [php#auswertung](http://www.incobs.de/produktinfos/bildschirmlesegeraete/Archiv/methode.php#auswertung)
- 5. [http://www.incobs.de/produktinfos/bildschirmlesegeraete/Archiv/methode.](http://www.incobs.de/produktinfos/bildschirmlesegeraete/Archiv/methode.php#download) [php#download](http://www.incobs.de/produktinfos/bildschirmlesegeraete/Archiv/methode.php#download)
- 6. [http://incobs.info/downloads/testinstrumente/](http://incobs.info/downloads/testinstrumente/testinstrument_bildschirmlesegeraete.rtf) [testinstrument\\_bildschirmlesegeraete.rtf](http://incobs.info/downloads/testinstrumente/testinstrument_bildschirmlesegeraete.rtf)